# **La structure conditionnelle**

## **I) Règle**

### **1) Algorithme**

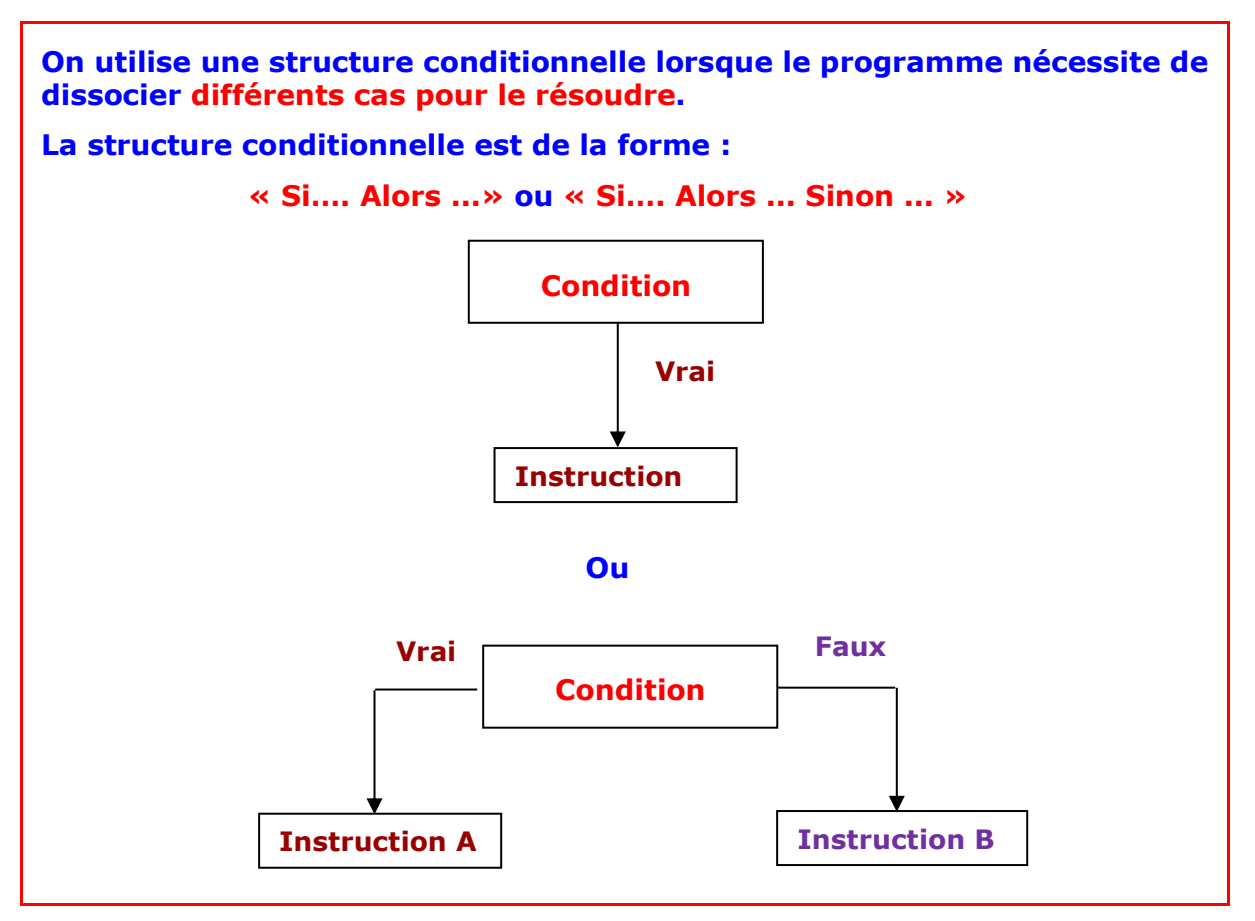

Exemples :

**Exemple 1 :**

- **Choisir un nombre non nul**
- **Si le nombre est supérieur à 3 alors on lui soustrait 3, sinon lui ajouter 5**
- **Ajouter 6 au résultat obtenu**
- **Multiplier par 2 le résultat**
- **Ecrire le résultat**

Dans ce type d'algorithme, si on choisit comme nombre de départ **5** (il est supérieur à 3) Alors on fait :

- $5 3 = 2$
- $2+6=8$
- $\bullet$  8  $\times$  2 = 16 **Le résultat est 16**

Maintenant si on choisit comme nombre de départ **1** (il est inférieur à 3) alors on fait :

- $\bullet$  1 + 5 = 6
- $6+6=12$
- $\bullet$  12  $\times$  2 = 24 **Le résultat est 24**

**Exemple 2 :**

- **Choisir un nombre au hasard compris entre 0 et 10**
- **Si ce nombre est 7 alors écrire « gagné » sinon écrire « perdu »**

#### **2) Utilisation de la structure conditionnelle sur scratch**

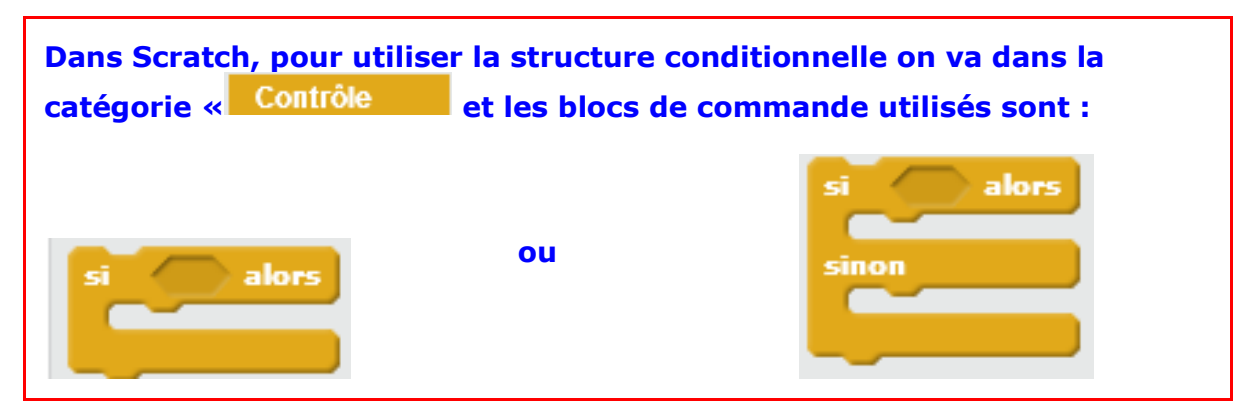

**Exemple 1 :** Reprenons l'exemple 2, ci-dessus :

- **Choisir un nombre au hasard compris entre 0 et 10**
- **Si ce nombre est 7 alors écrire « gagné » sinon écrire « perdu ! »**

Exécutons sur Scratch ce programme :

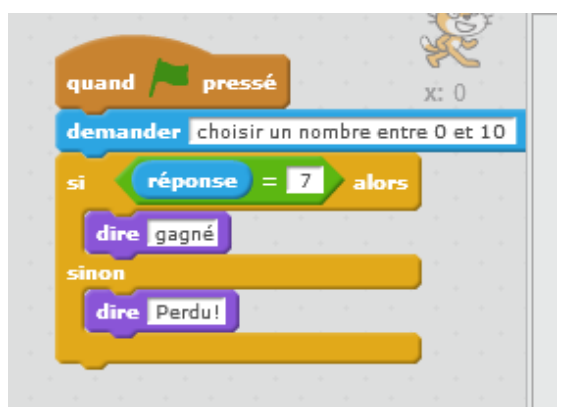

Les résultats obtenus sont :

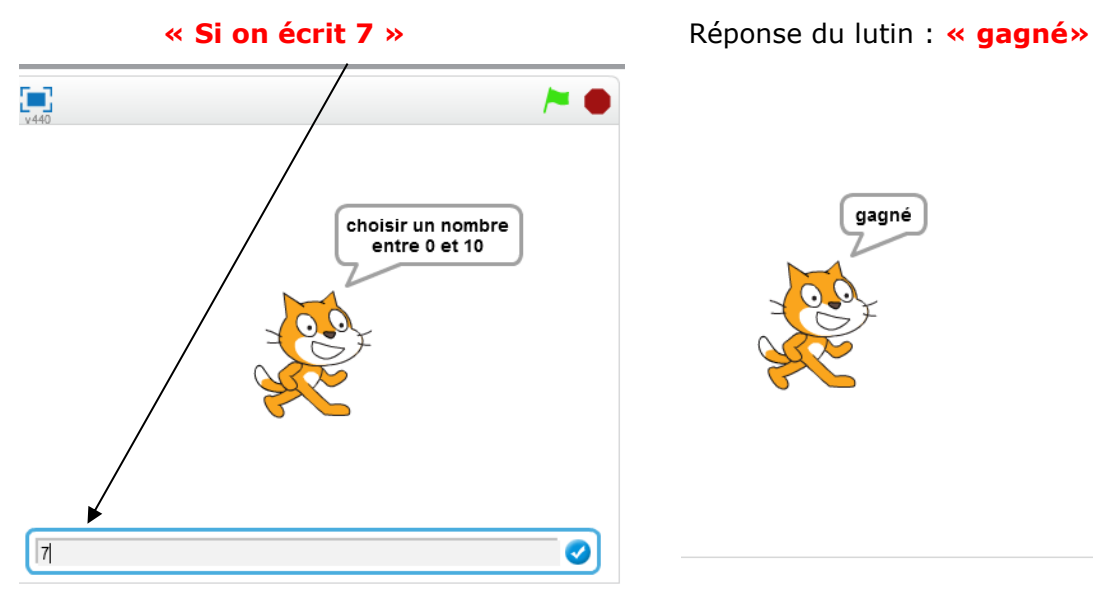

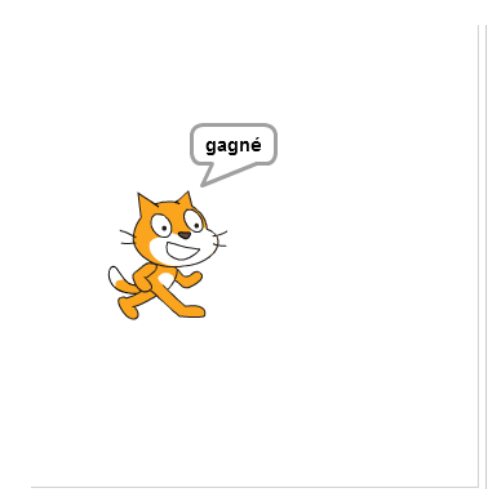

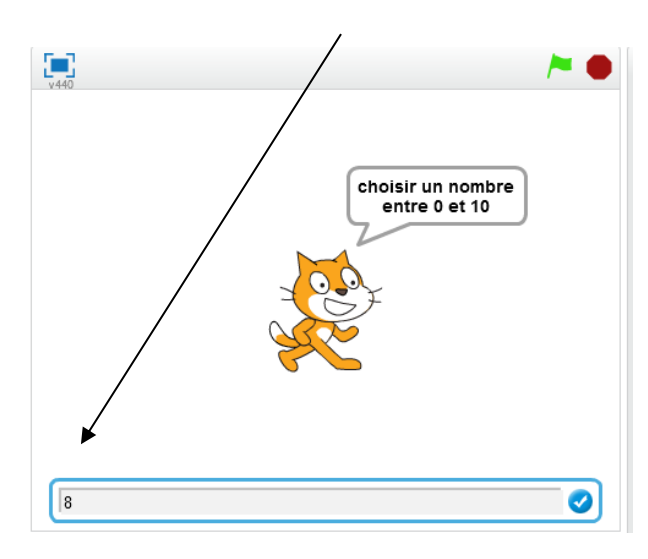

**« Si on écrit 8 »** Réponse du lutin : **« Perdu !»**

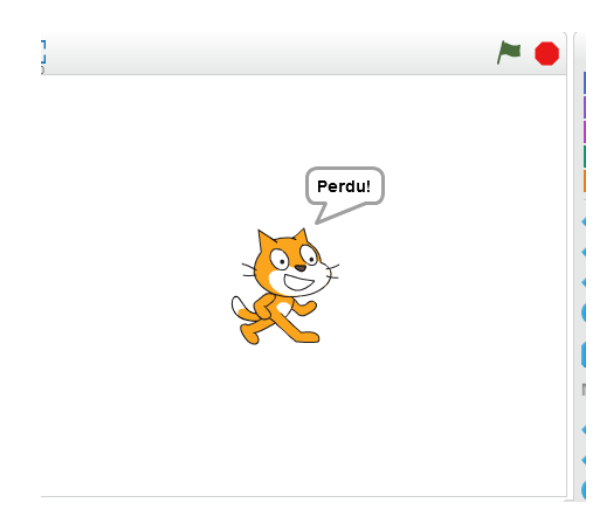

#### **Exemple 2**

Reprenons l'exemple 1 du paragraphe précédent :

- **Choisir un nombre non nul**
- **Si le nombre est supérieur à 3 alors on lui soustrait 3, sinon lui ajouter 5**
- **Ajouter 6 au résultat obtenu**
- **Multiplier par 2 le résultat**
- **Ecrire le résultat**

Exécutons sur Scratch ce programme :

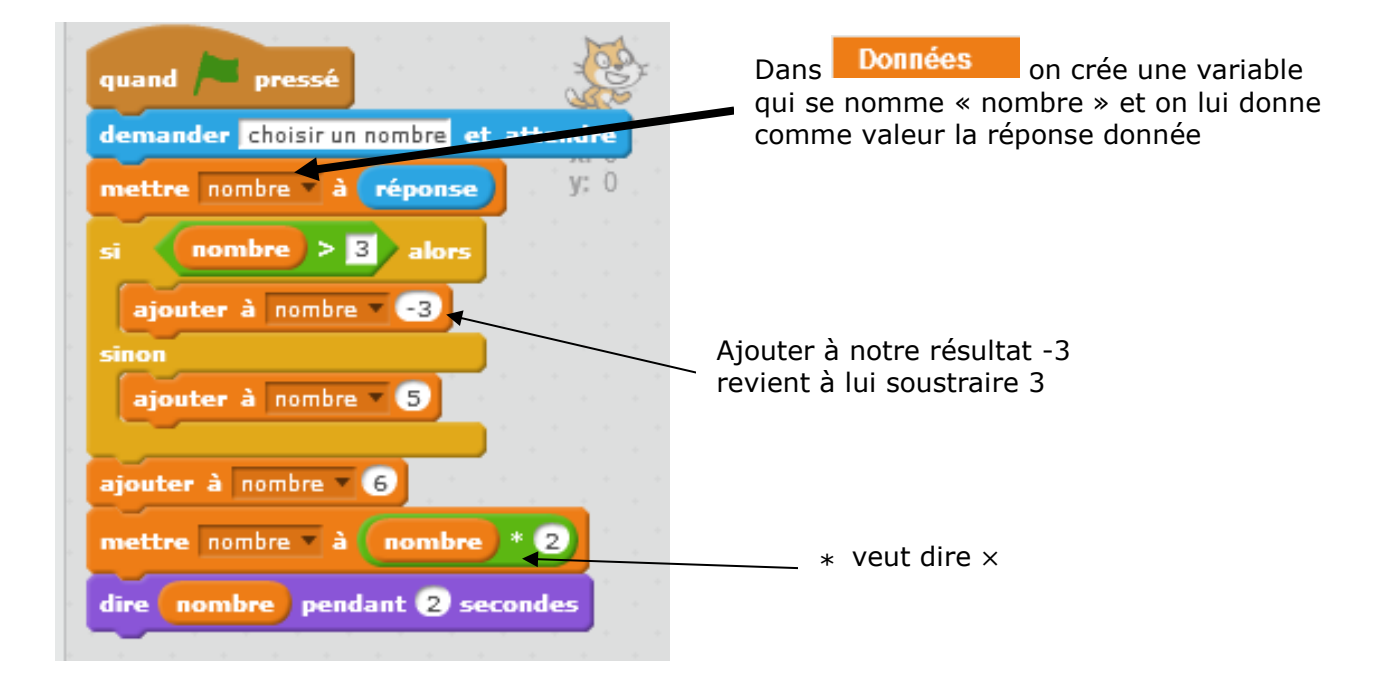

Nous retrouvons les résultats trouvés précédemment :

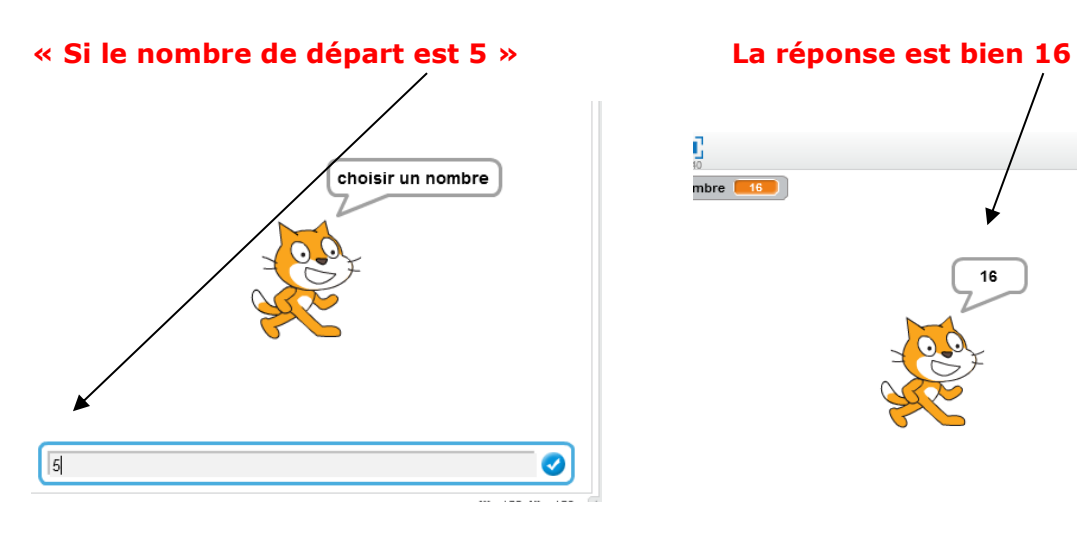

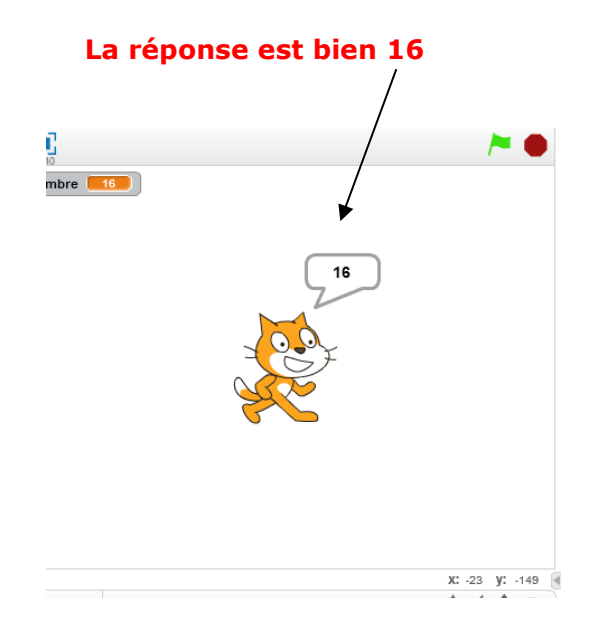

**« Si le nombre de départ est 1** » **La réponse est bien 24**

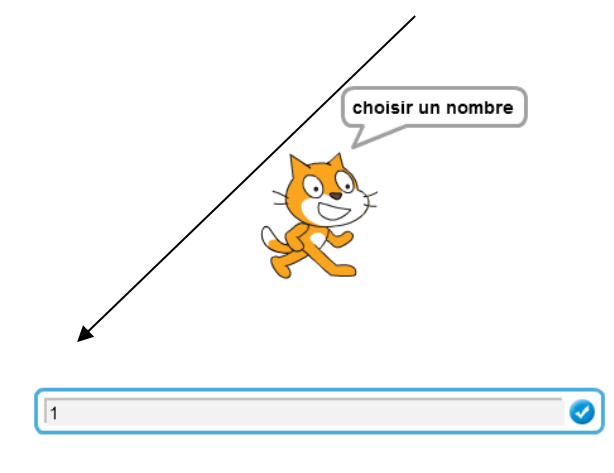

O  $\overline{\phantom{a}}$  $n$ ombre  $\begin{bmatrix} 24 \end{bmatrix}$ 24